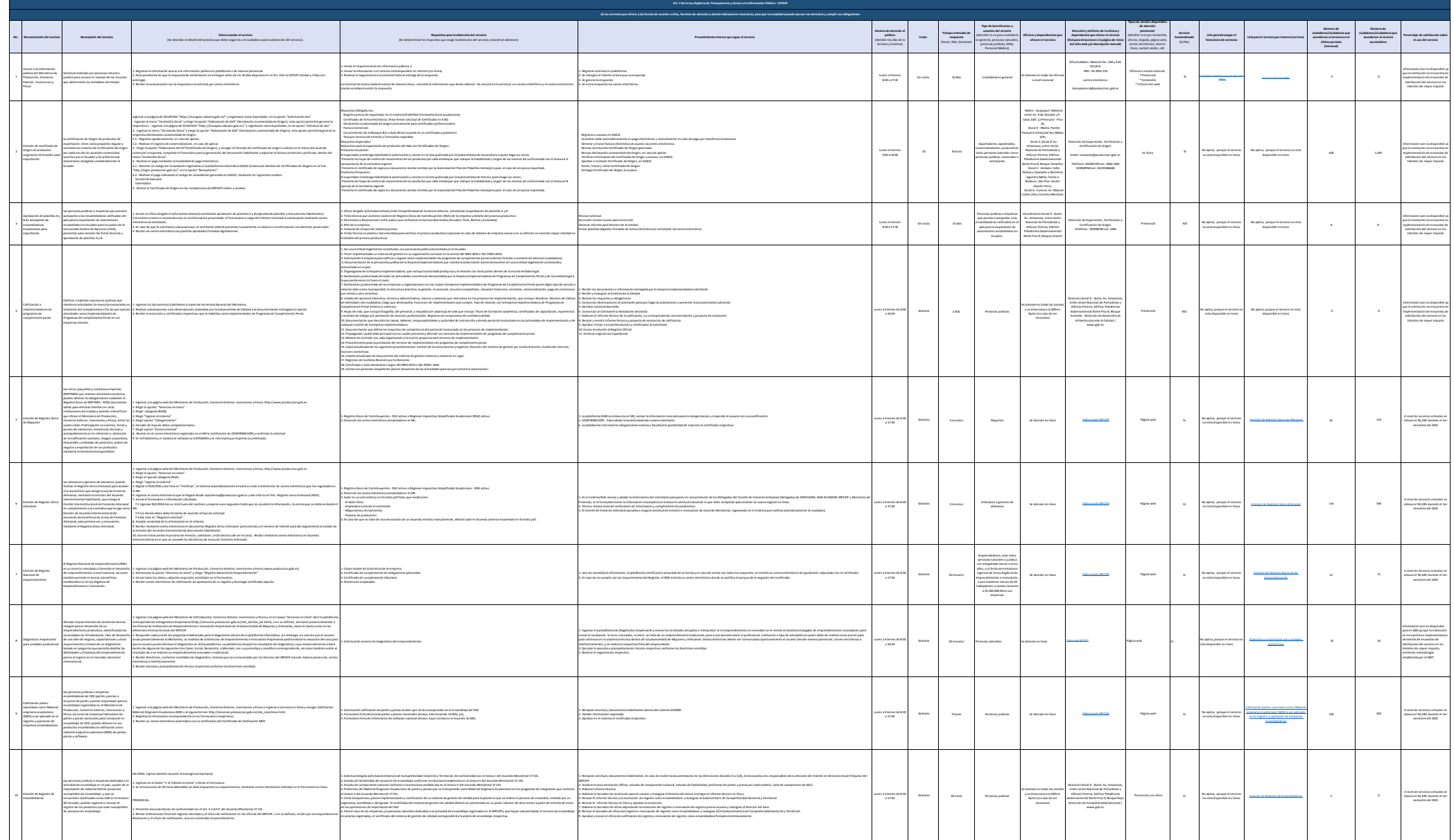

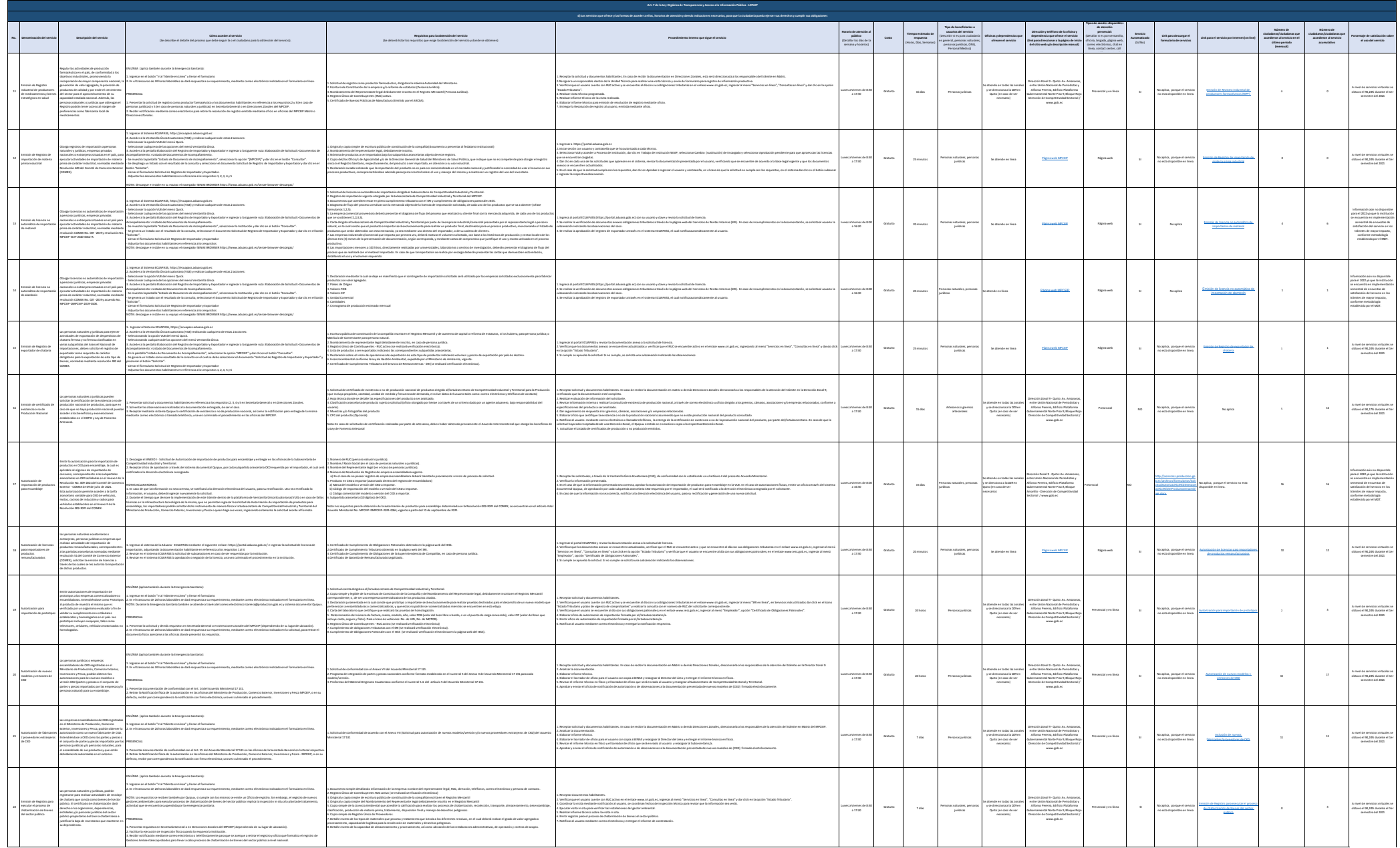

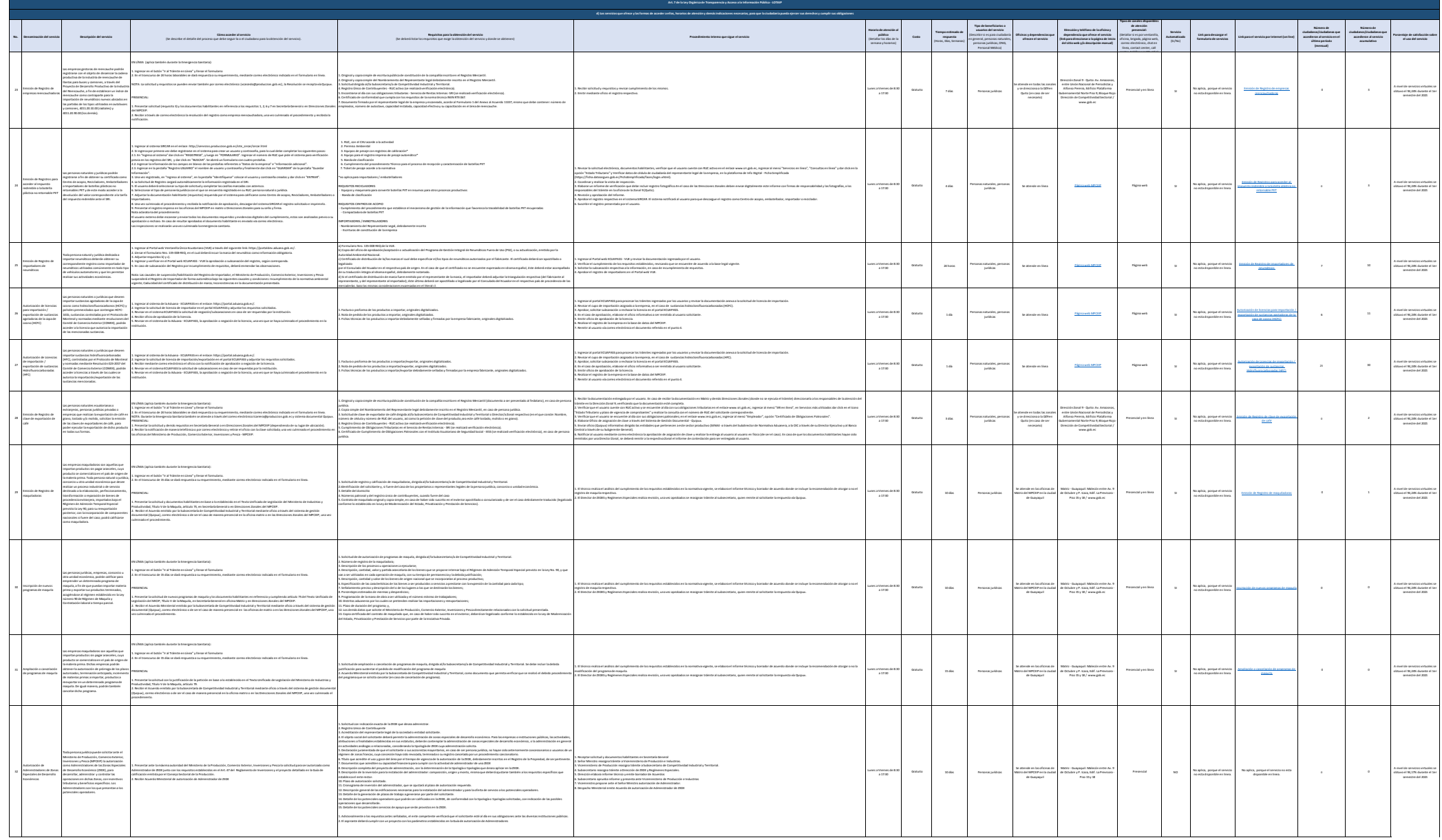

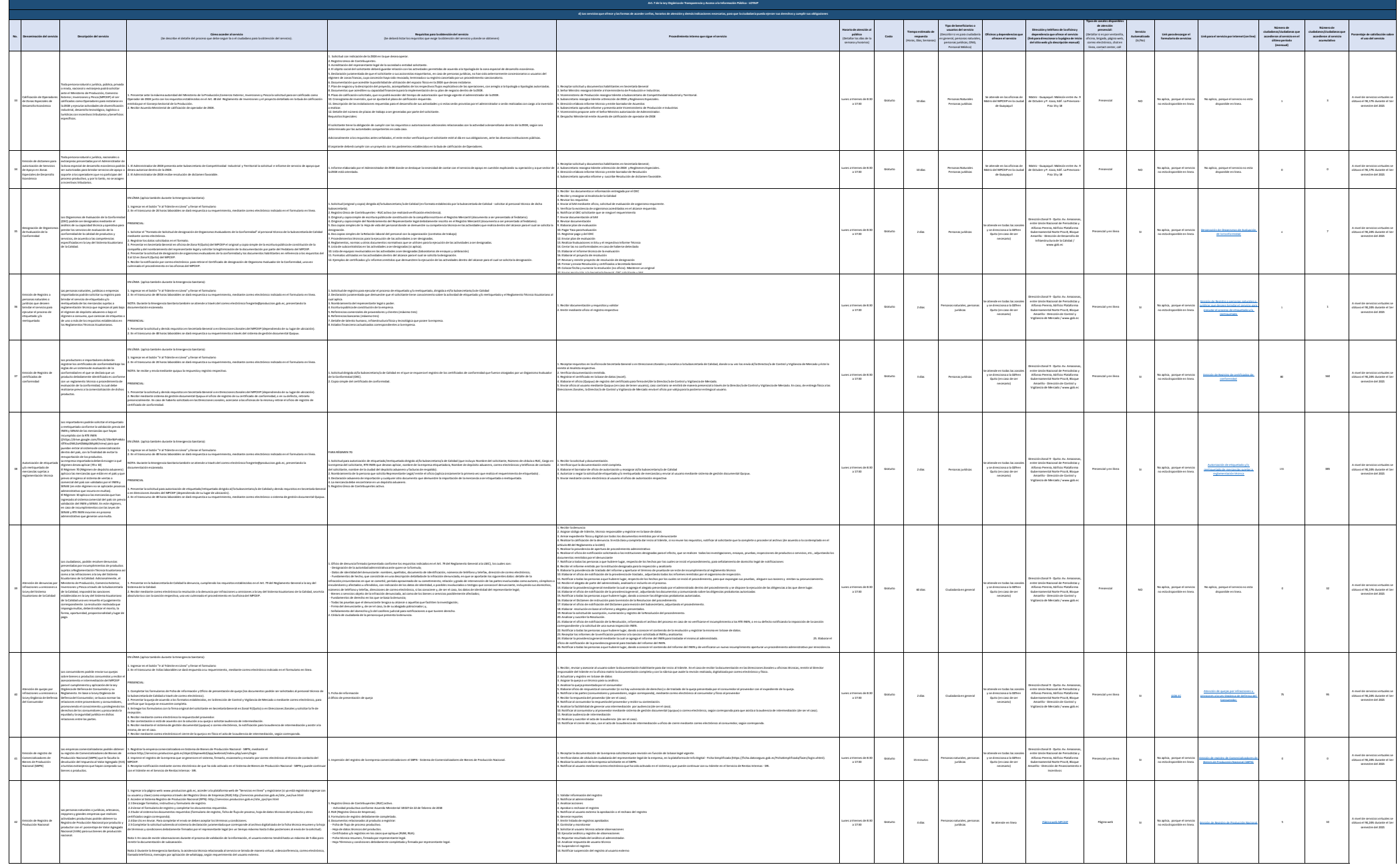

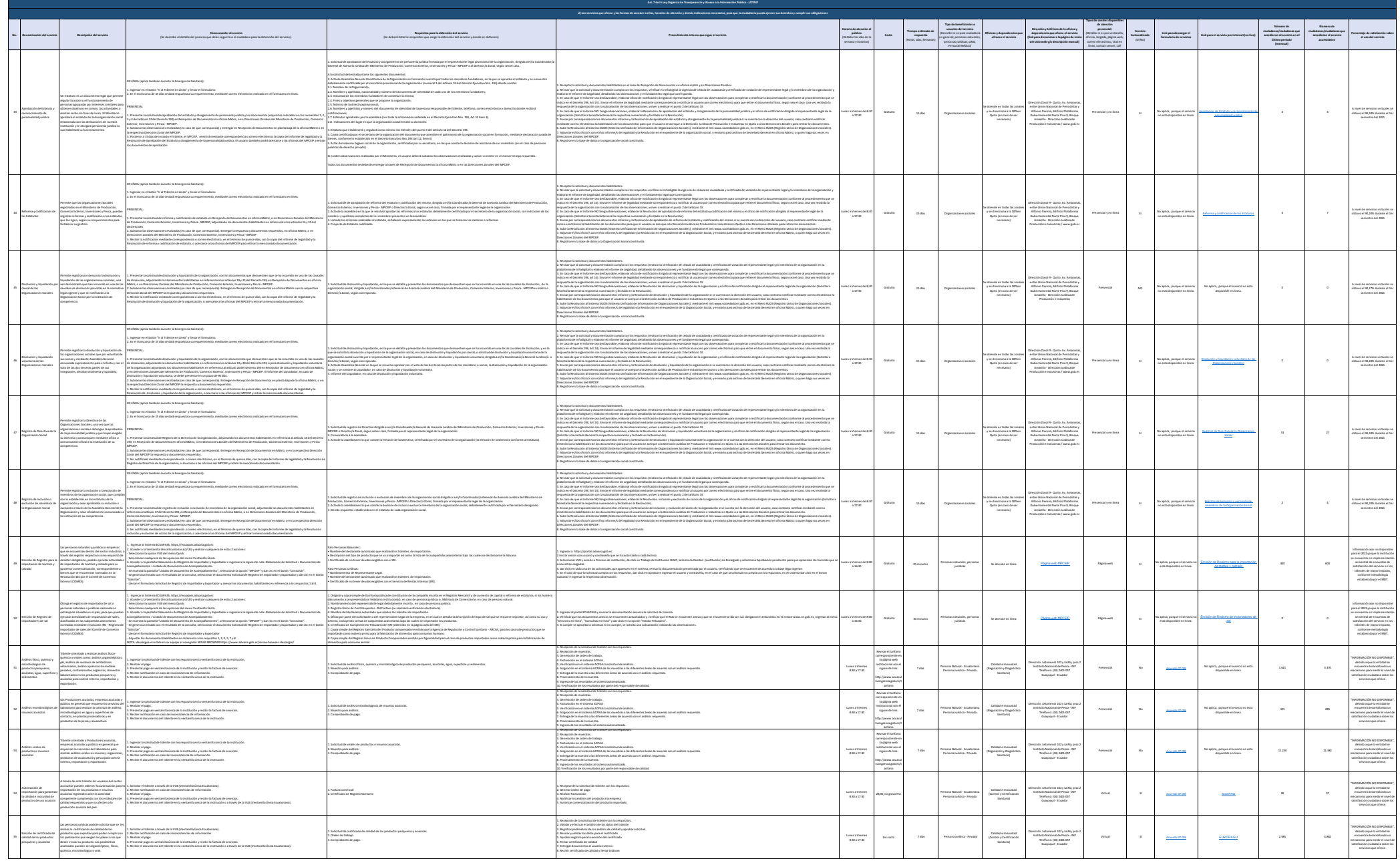

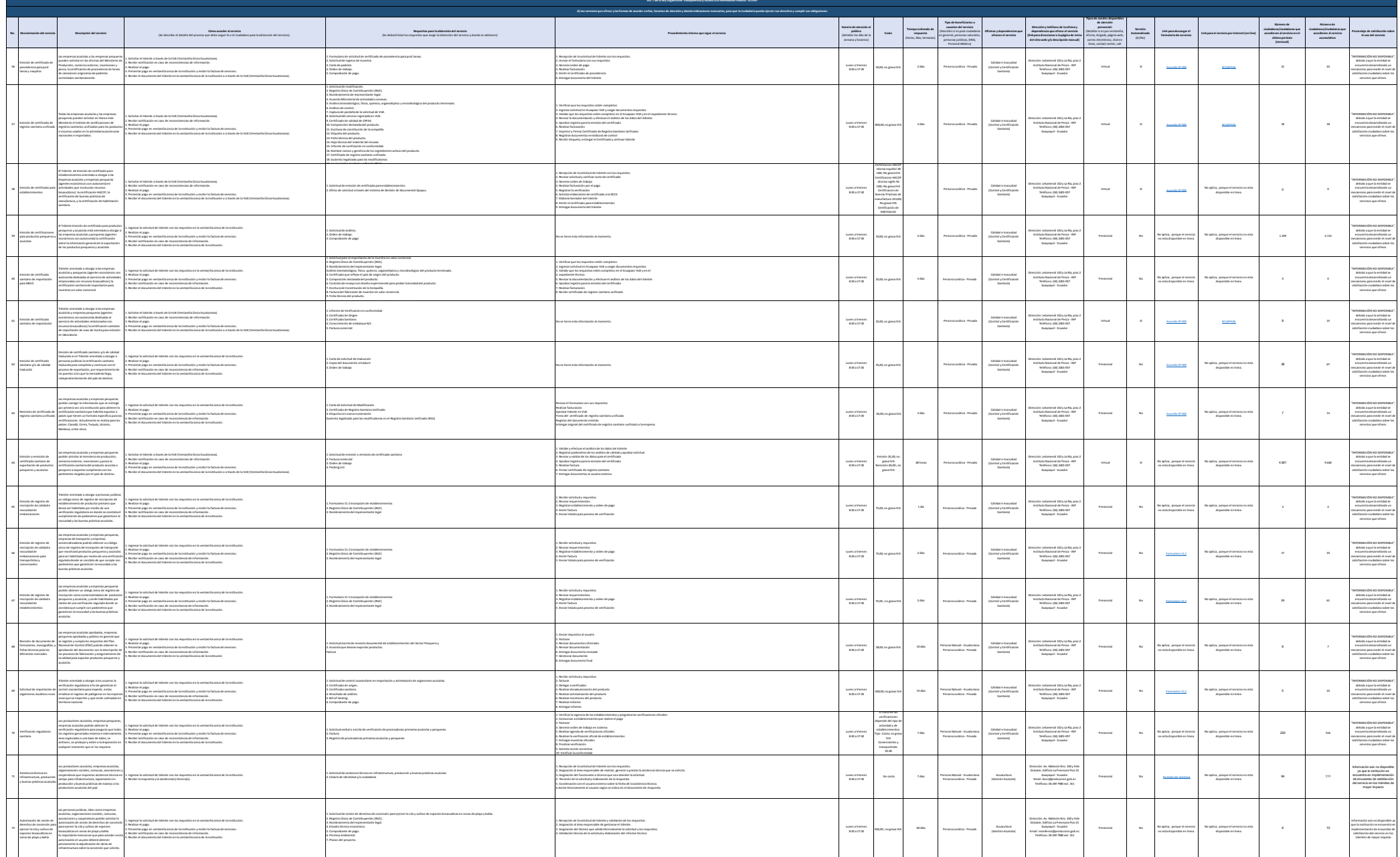

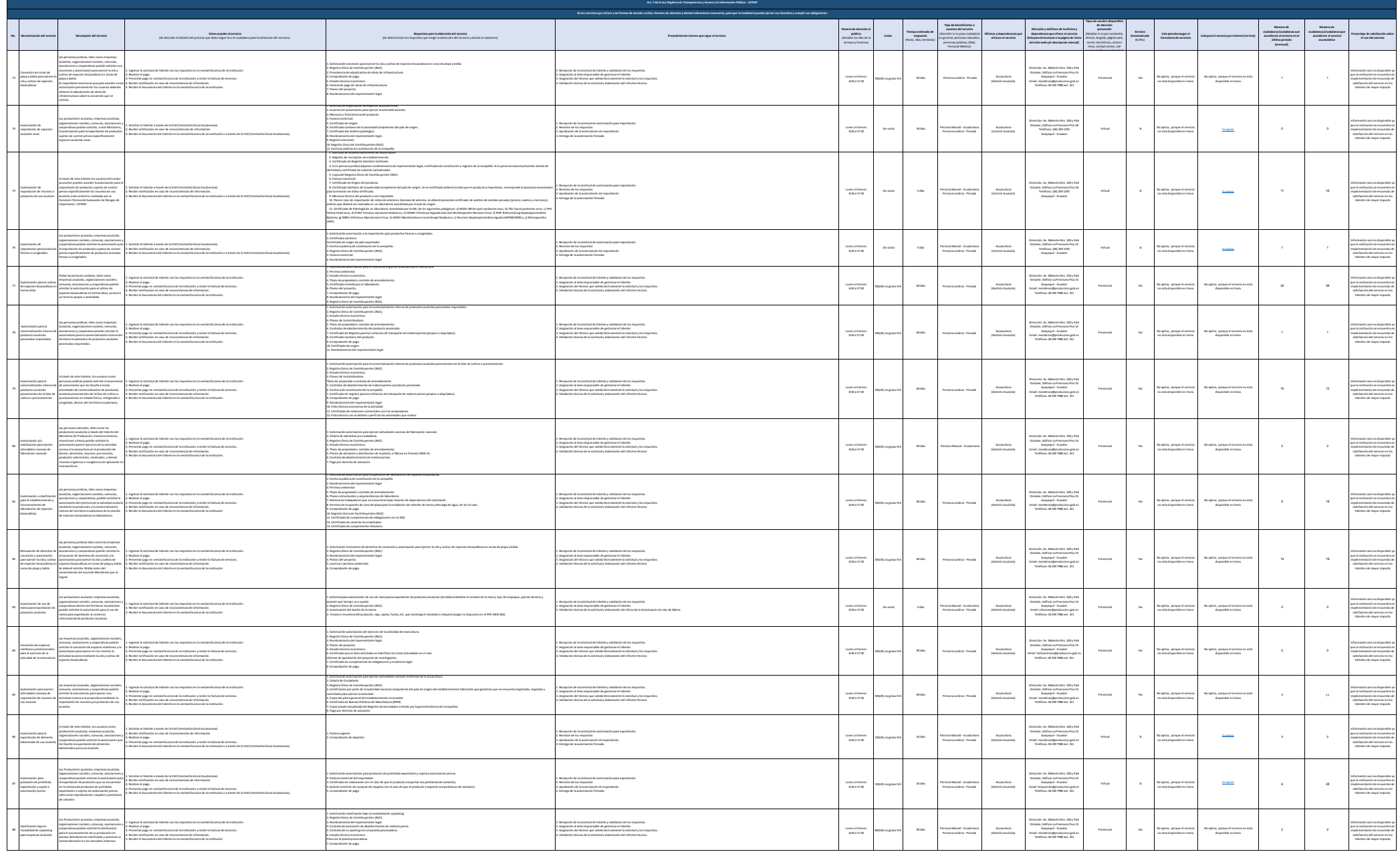

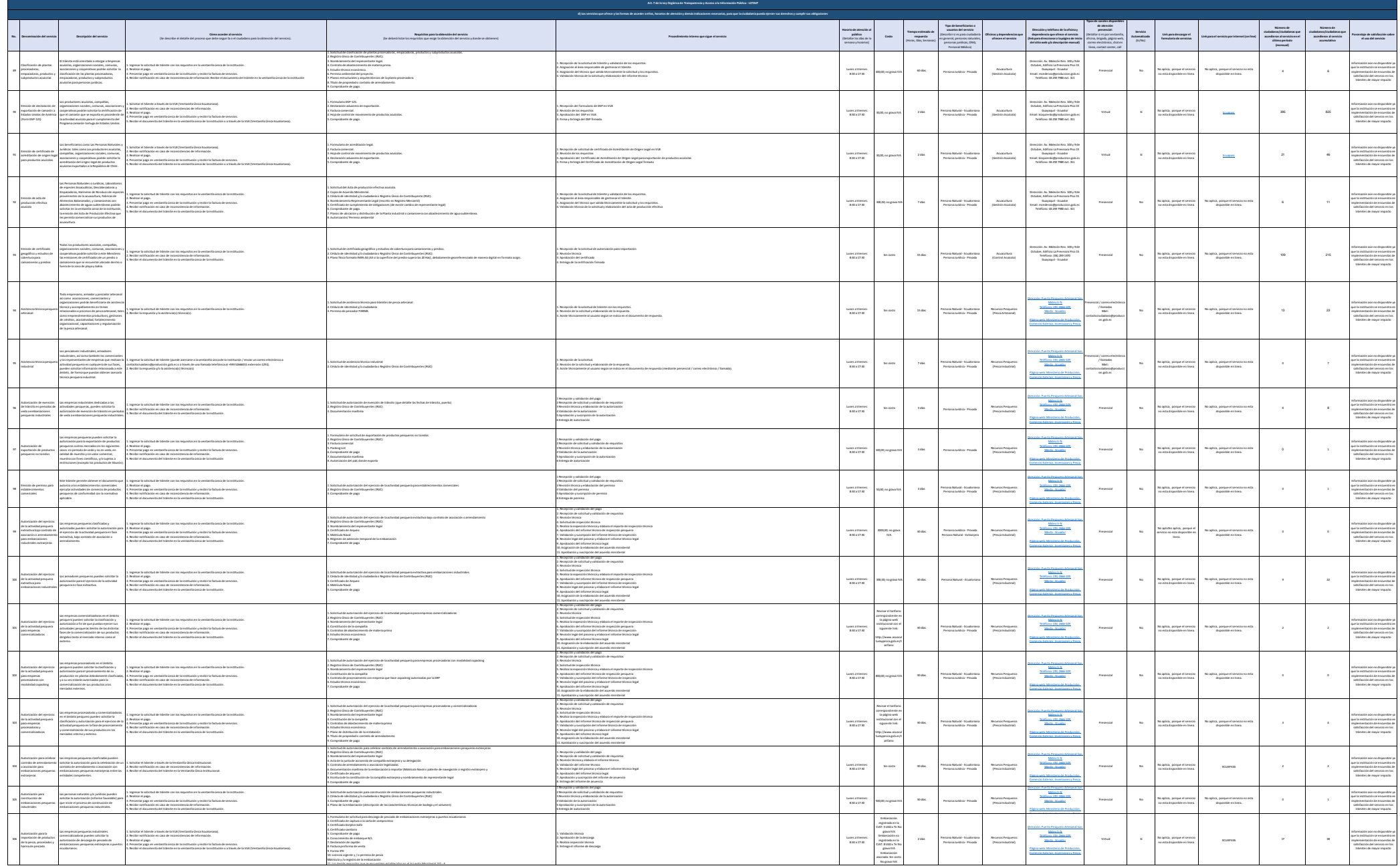

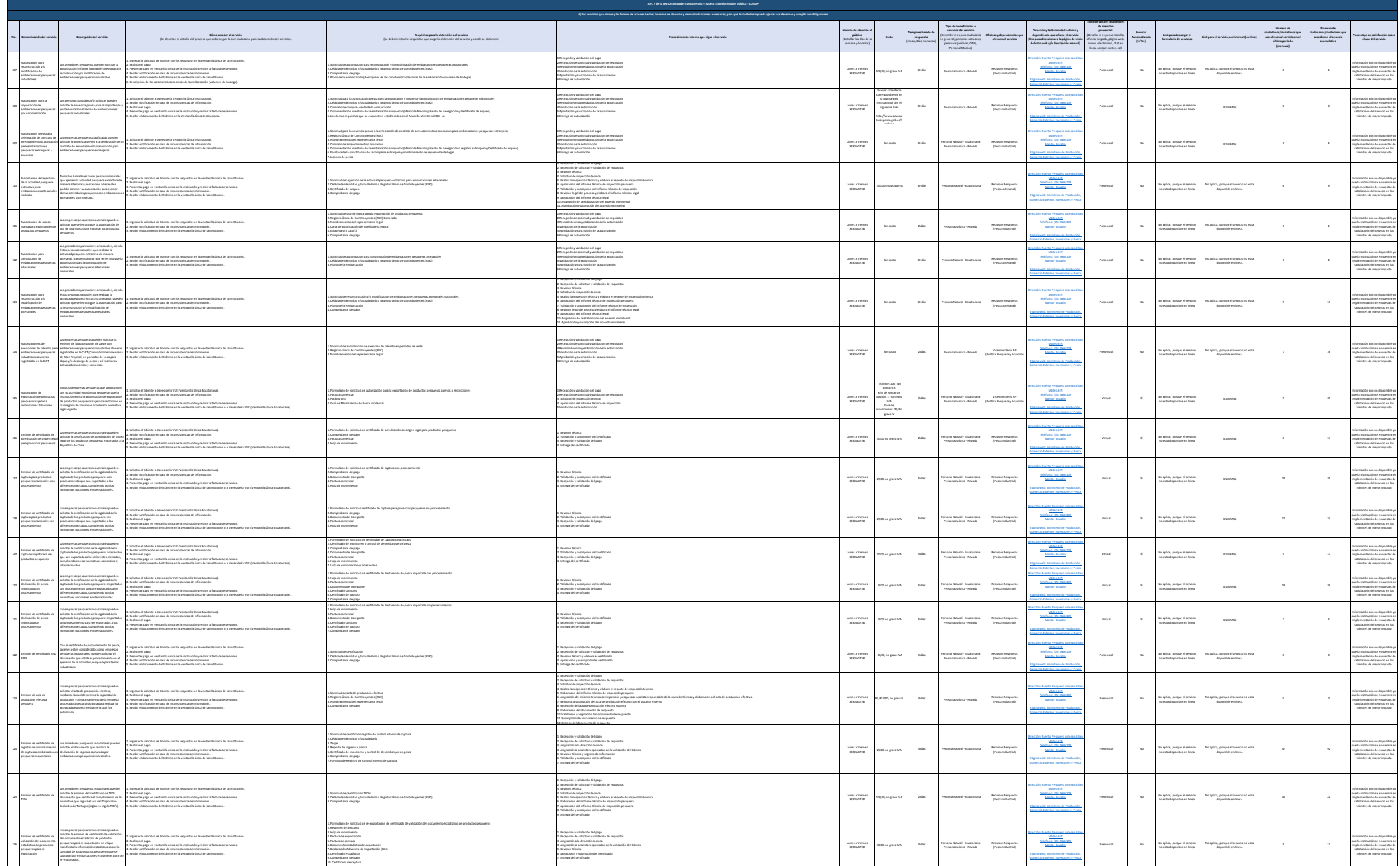

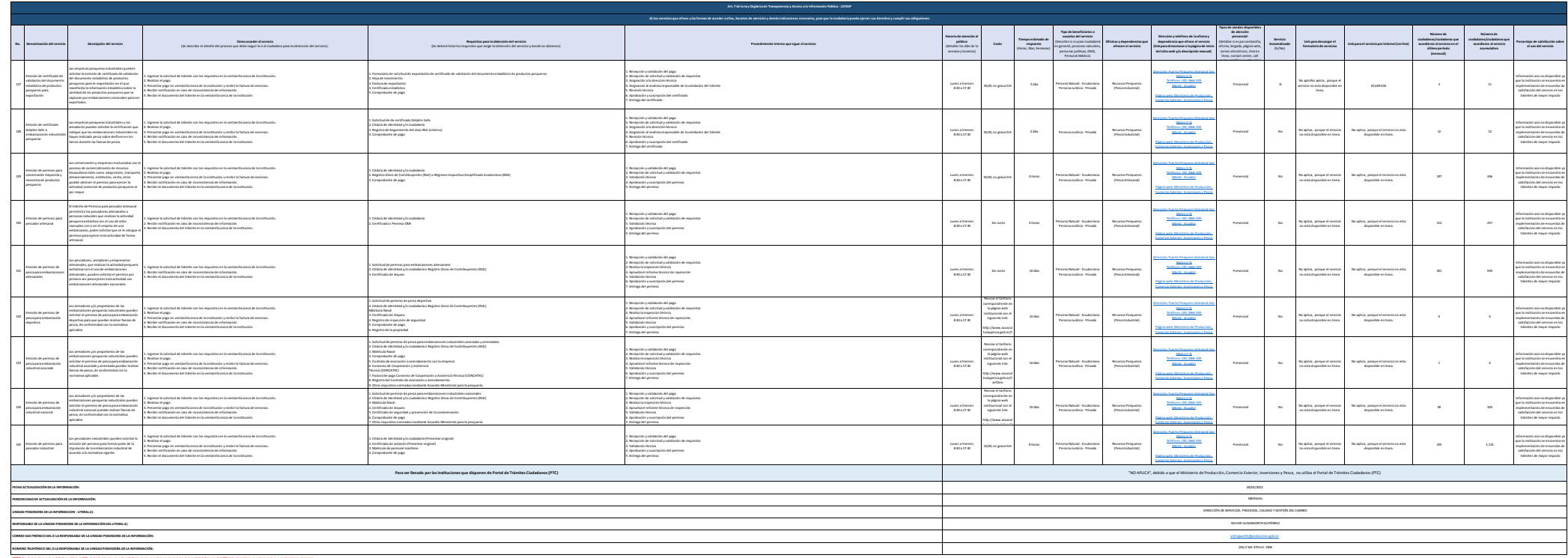

WA in chical contrasting of T. Sentant and Mathim substrate end the firstness of T. Sentance and a comment and a comment and income in a comment and income in the sentate of the sentate of the sentate of the sentate of the